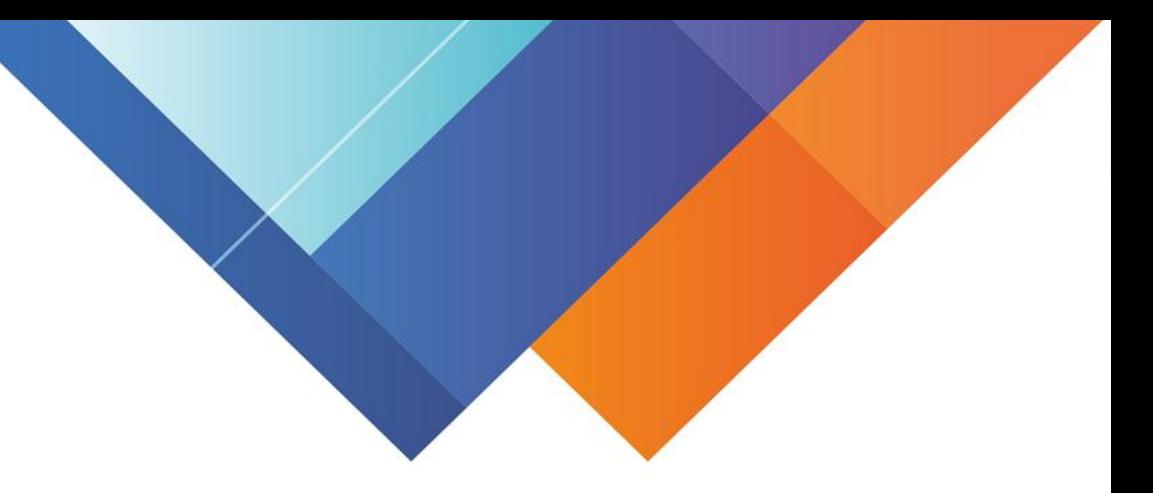

# **Инструкция для родителей по сертификатам**

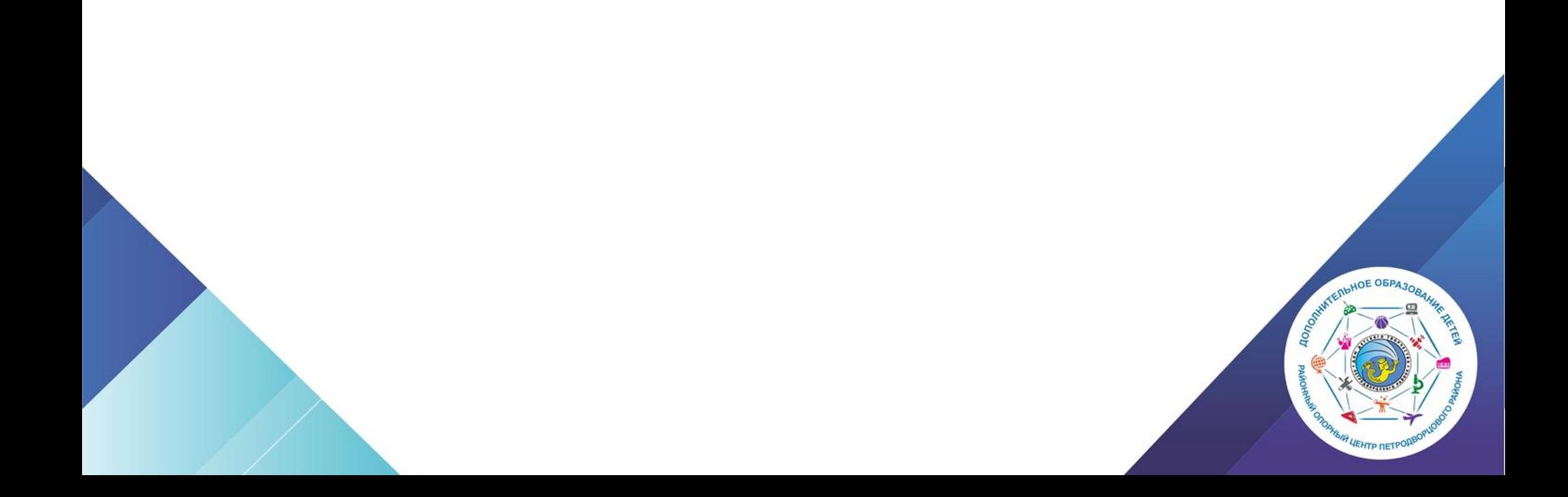

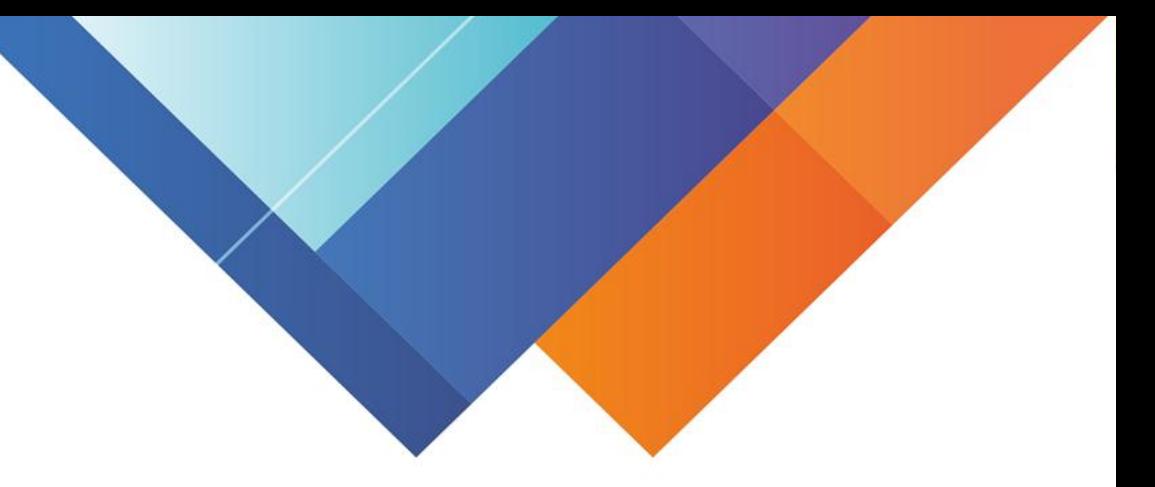

Подача заявки на получение сертификата персонифицированного финансирования дополнительного образования происходит автоматически при подаче заявки на программу, по которой доступна оплата сертификатом, на сайте Навигатора дополнительного образования <https://dopobr.petersburgedu.ru/>

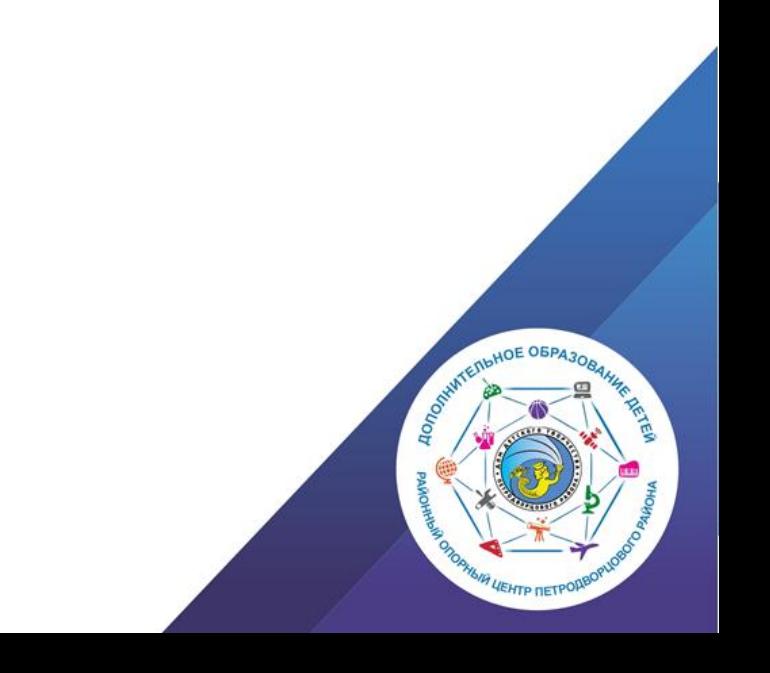

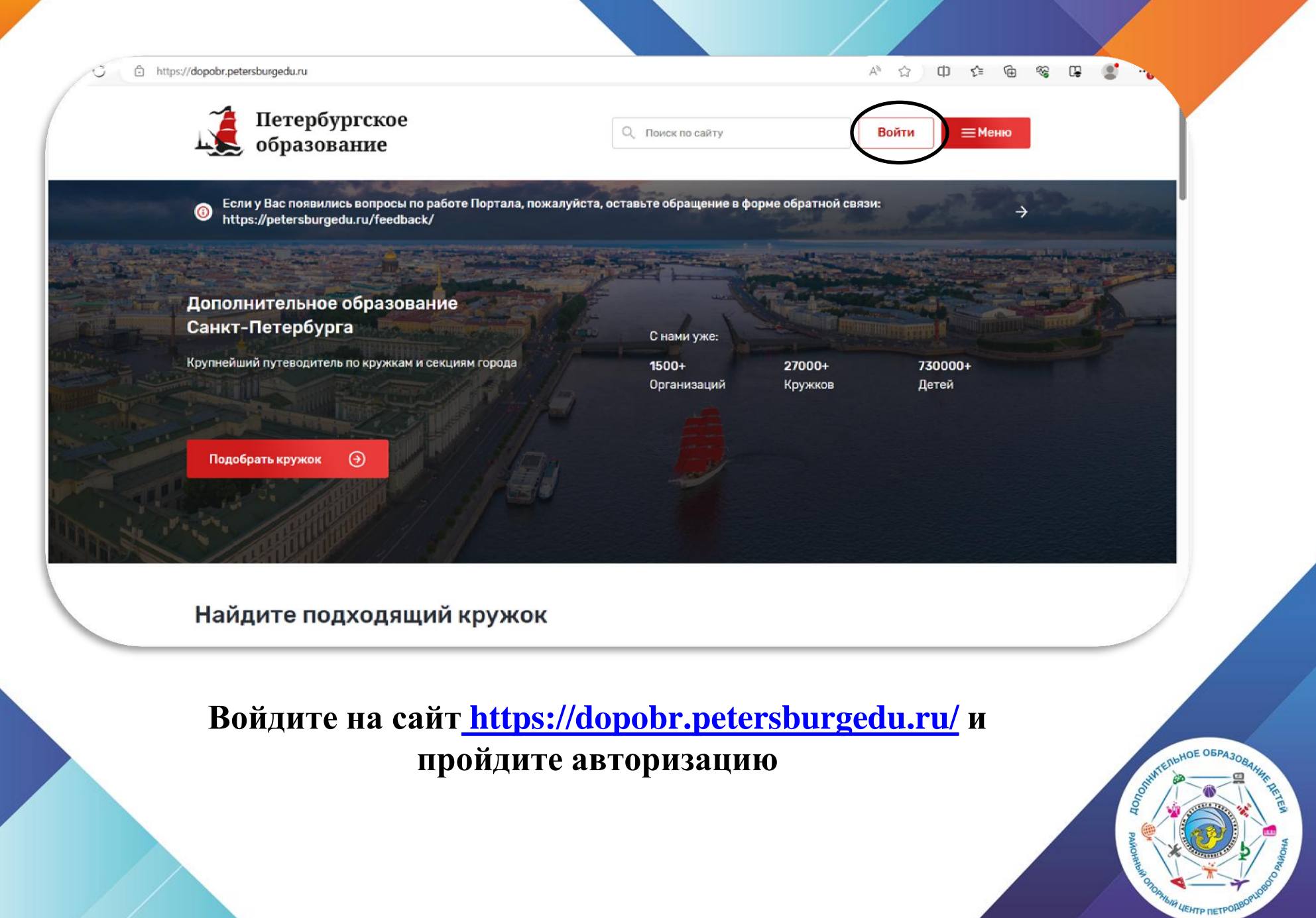

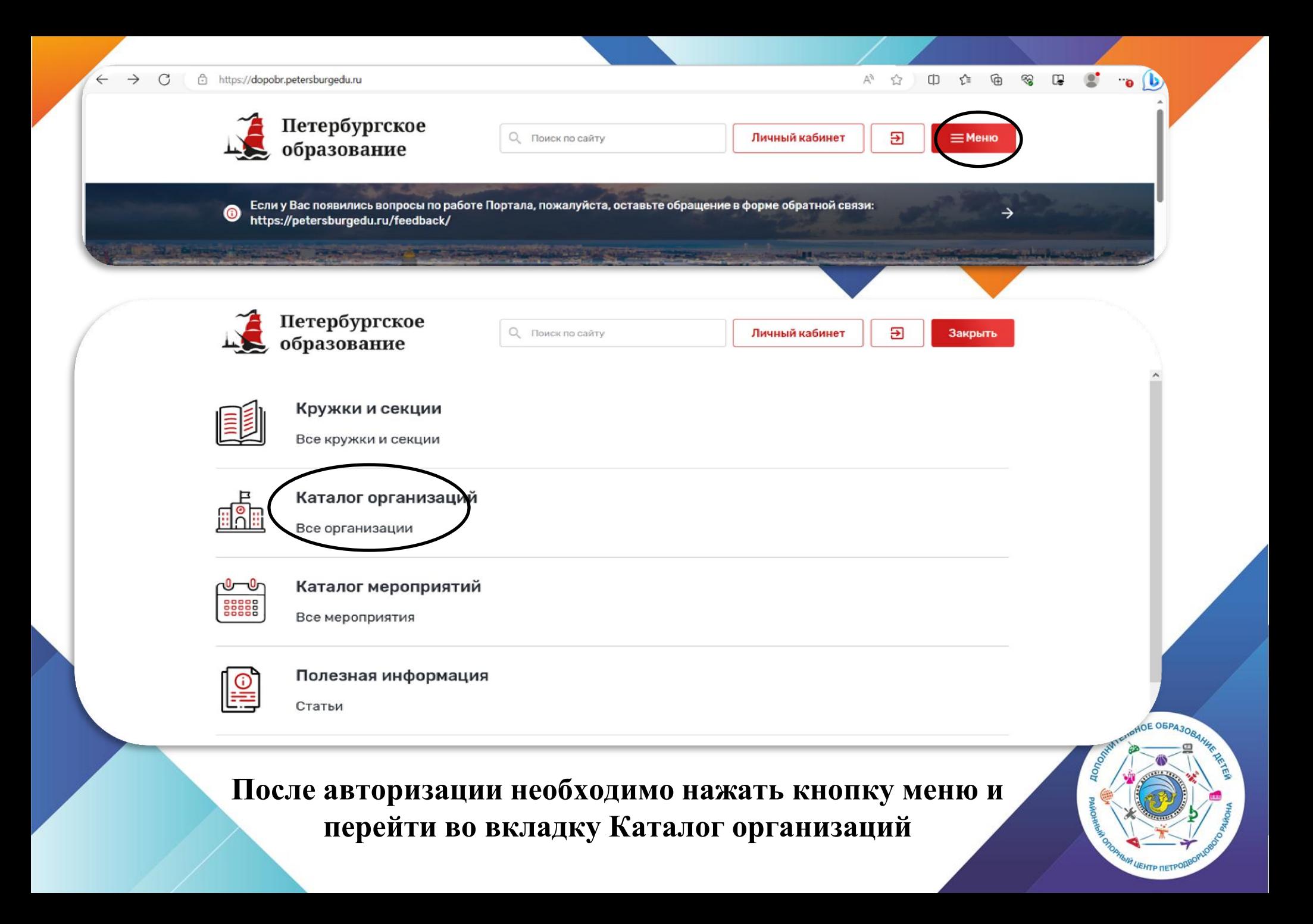

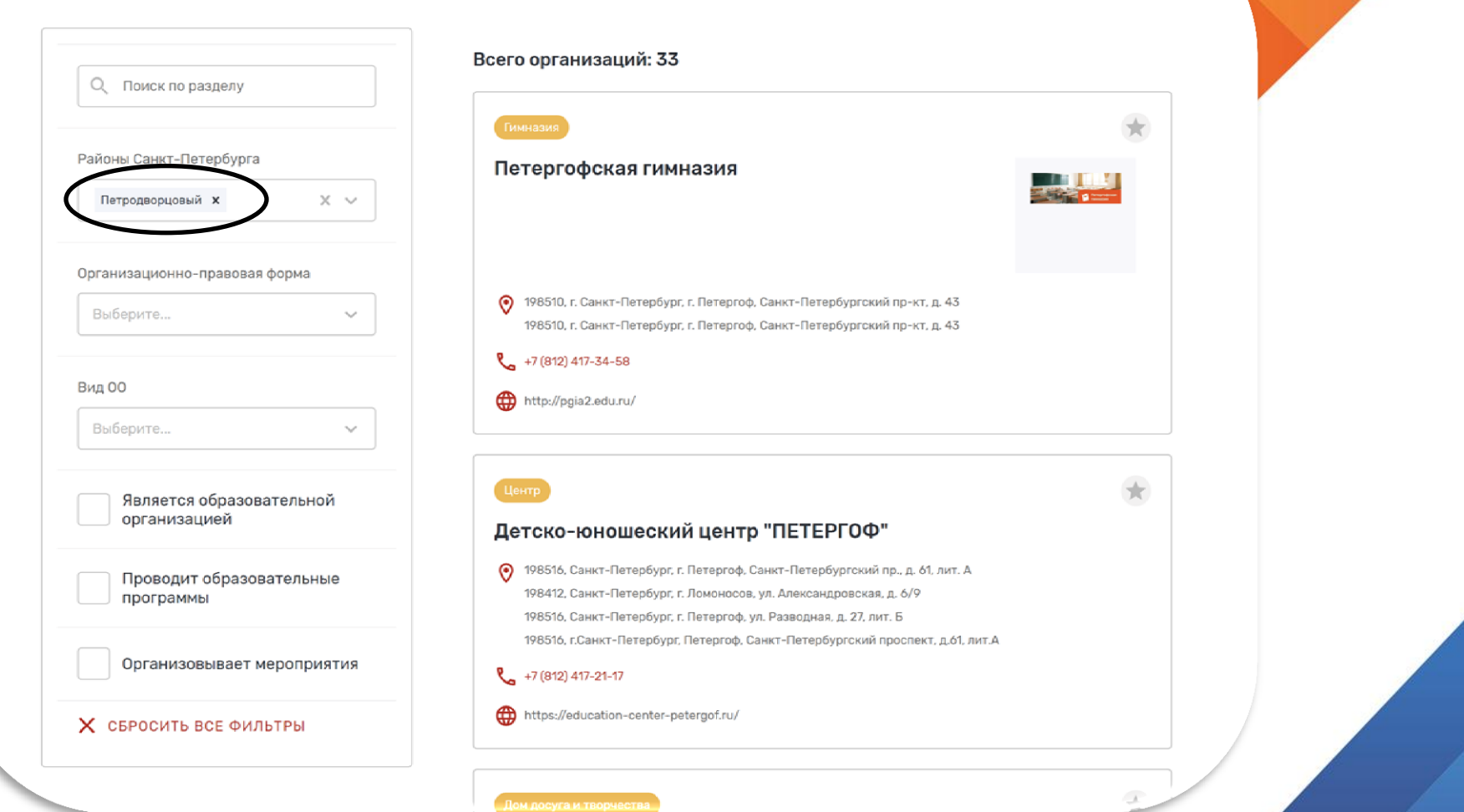

**В фильтрах:**

**Районы Санкт-Петербурга выбираем Петродворцовый, Далее выбираем карточку НУЖНОГО УЧРЕЖДЕНИЯ**

 $\rightarrow$  C  $80\%$   $\frac{1}{2}$ ○ A https://dopobr.petersburgedu.ru/organizations/9060/?save\_filters=%3Fdistrict%3D14%26educational\_organization\_types%3D4  $\heartsuit$ / Начальная страница • Войти «Дом детского... G Вход - Google Аккау... • Положение Фестива... • Өм Ф Занимательная робо... • Ф Российская робототе... • По Робо. Ум • © Scratch-Олимпиада | ... Государственное бюджетное учреждение дополнительного образования Дом детского творчества Петродворцового района Санкт-Петербурга

#### Образование

Программы: 96

**ОПИСАНИЕ** 

28 26 добавили в избранное

**КРУЖКИ И СЕКЦИИ 96** 

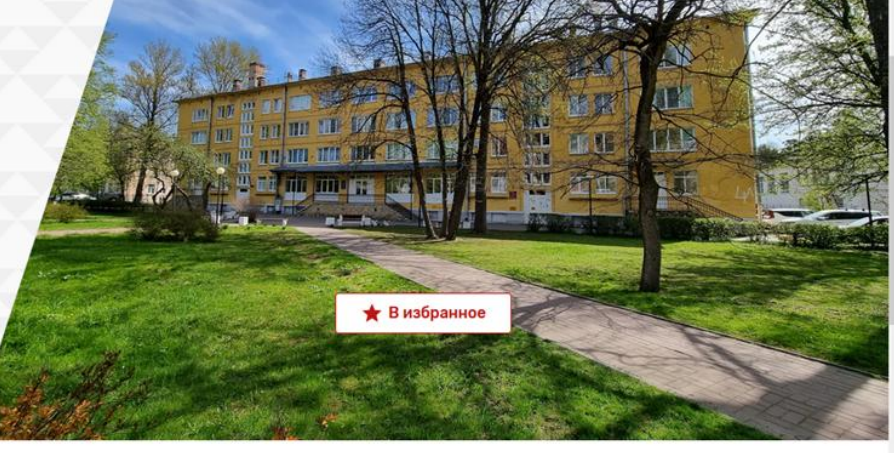

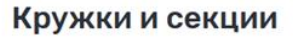

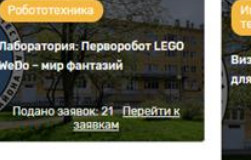

для детей

явок: 9 Перейти к

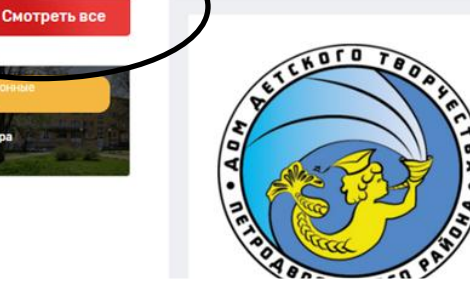

Далее нажимаем на кнопку Смотреть все

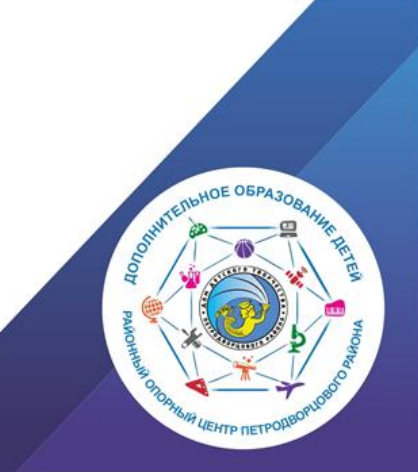

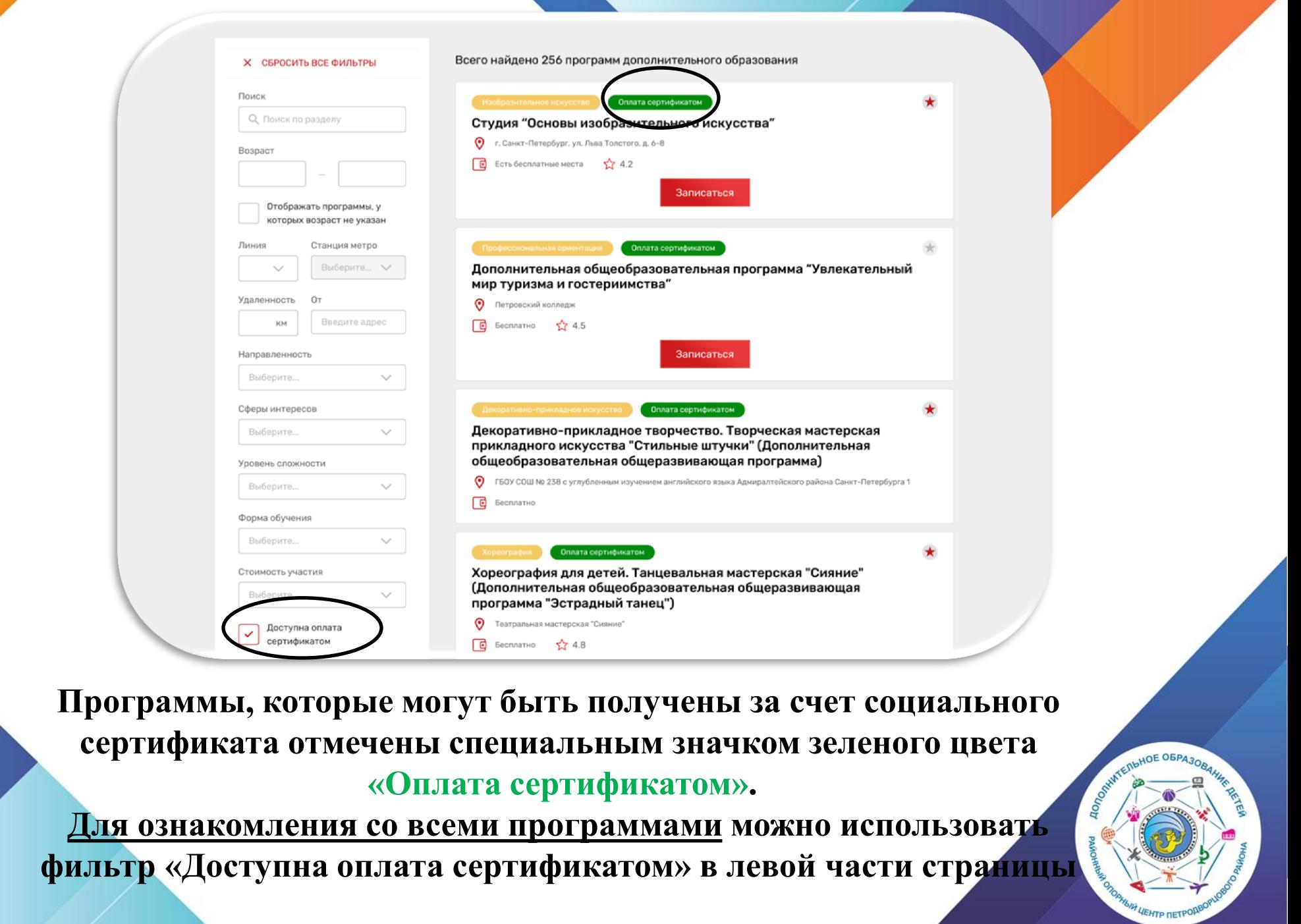

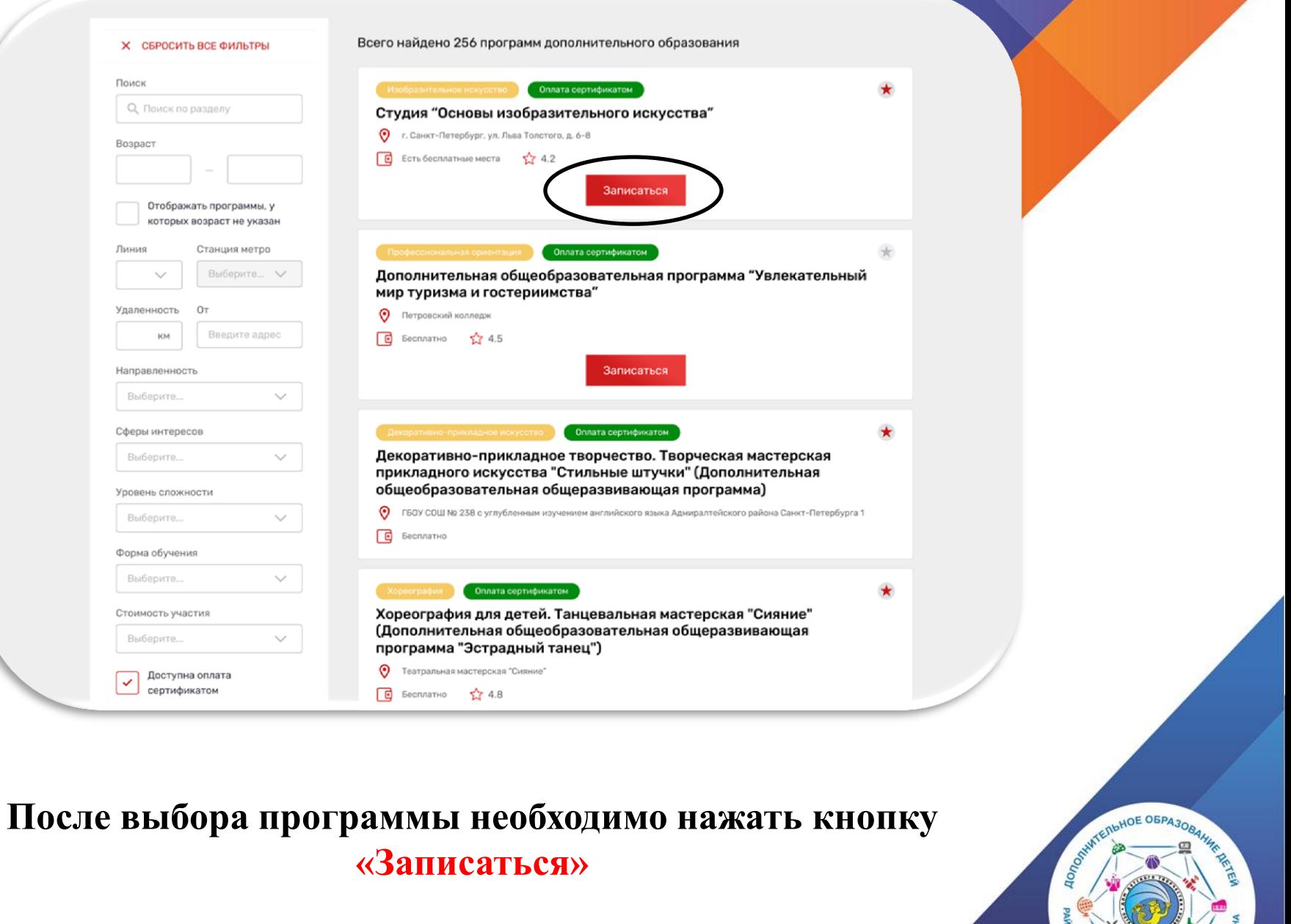

**HAIR UEHTP RETPORED** 

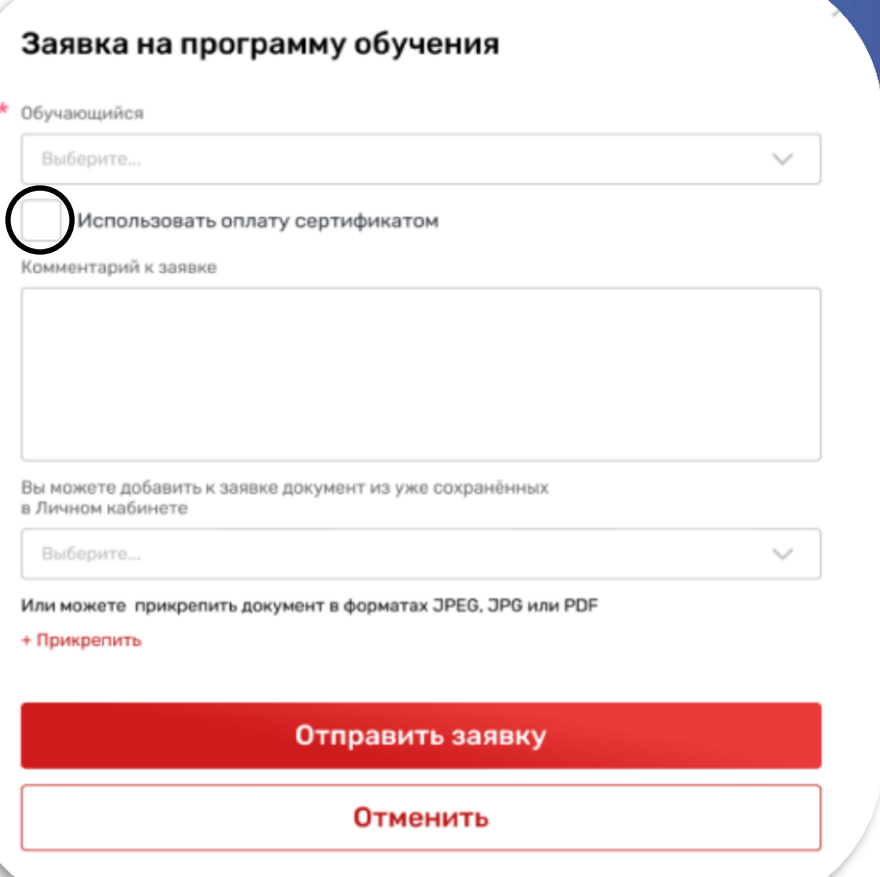

**При подаче заявки на программу необходимо отметить галочкой поле «Использовать оплату сертификатом» и заполнить все обязательные поля, которые отобразятся на форме подачи заявки:**

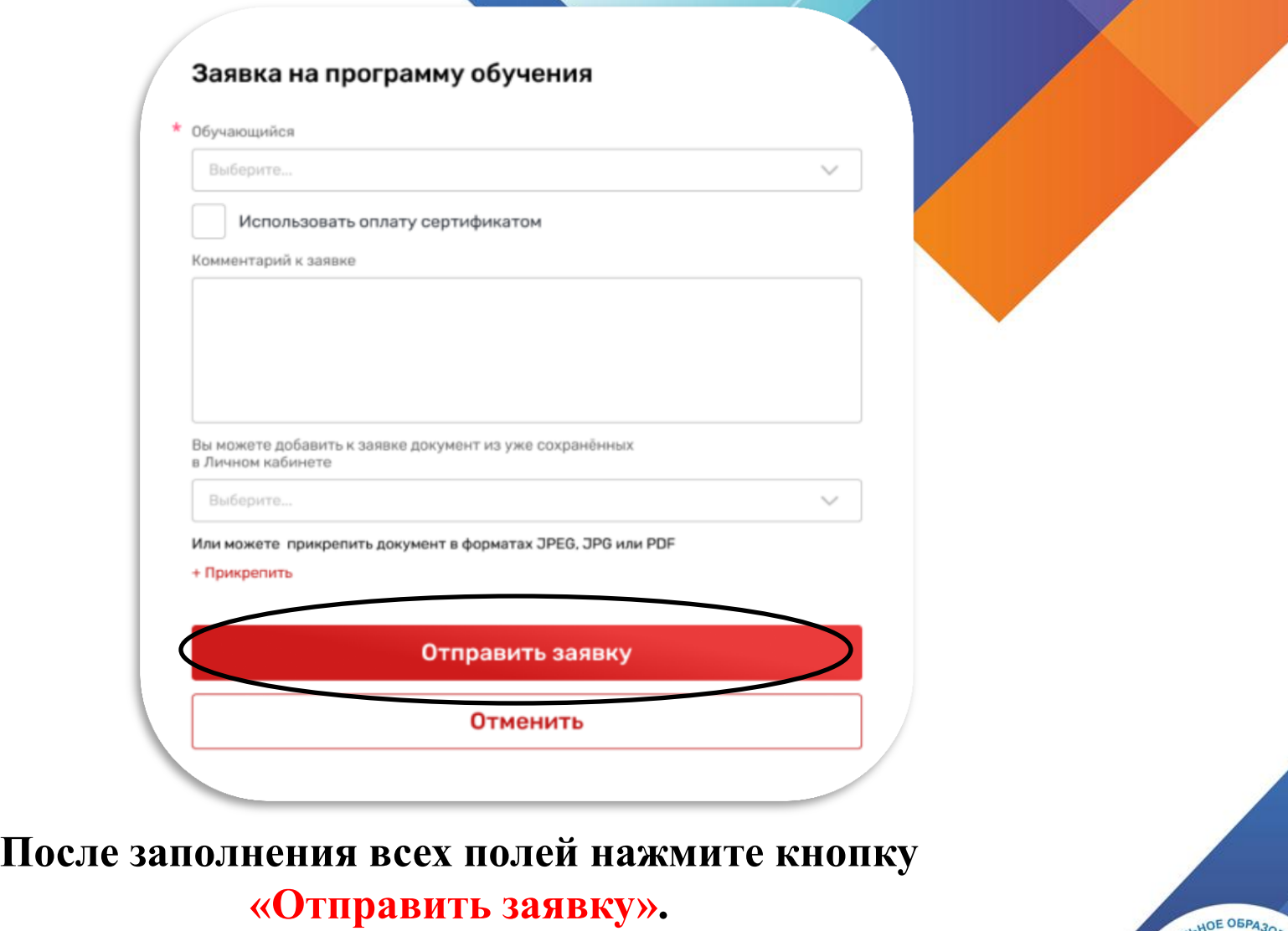

**Заявка на получение сертификата формируется автоматически.** 

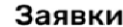

ПРОГРАММЫ **МЕРОПРИЯТИЯ** 79

СЕРТИФИКАТЫ 8

Статус  $\sim$ Участие в программе Перейти к программе 98 заявок Скачать заявку "Обучение школьников предпринимательским навыкам  $606.07,2023$ Участни основы проектной деятельности" Участие в программе Исследователь Текущий статус  $\spadesuit$  12.06.2023 Предварительно одобрена Участие в программе Комментарий к статусу "Обучение школьников Надеюсь у вас все получится предпринимательским навыкам основы проектной деятельности" Перейти к сертификату Сертификат  $\spadesuit$  12.08.2023 Участник Использована оплата сертификатов Частично Участие в программе Тюльпаны и Количество часов, оплачиваемых сертификатоr Папоротники 8 ♦ 14.07.2023 Участник Данные заявки Участие в программе Деливери Иванова Виктория Александровна, 14.05.2012, Женский  $\spadesuit$  02.05.2022 pochta@mail.ru | +7 (XXX) XXX XX XX Участник Участвие в программе Электроника Иванова Алина Александровна, 01.05.1982, Женский pochta@mail.ru | +7 (XXX) XXX XX XX Комментарий к заявке Загрузить еще Я бы очень хотела, чтобы все прошло отлично Cripaeka.pdf Copaexa.pdf СОБЫТИЯ ПО ЗАЯВКЕ Родительские собрания 07 октября 2022 в 12:00 Собираемся в гимназии в 234 ауд

Проверить статус заявки на программу дополнительного образования можно в Личном кабинете пользователя в разделе «Заявки» на вкладке «Программы».

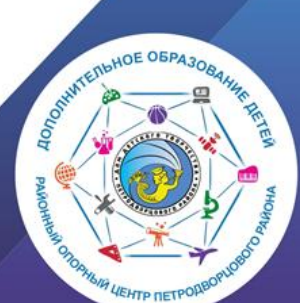

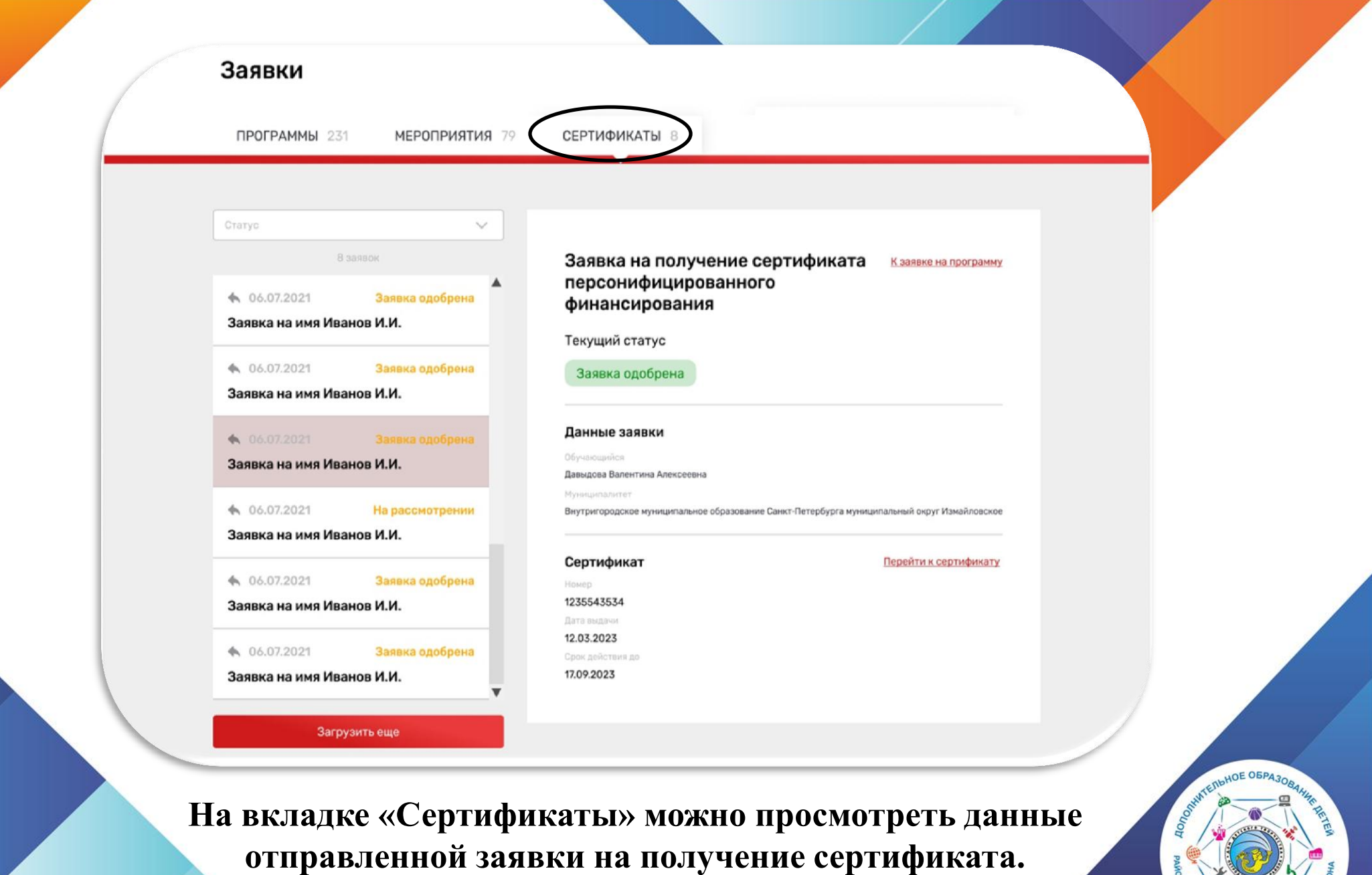

**HAIR LIEHTP RETPORED** 

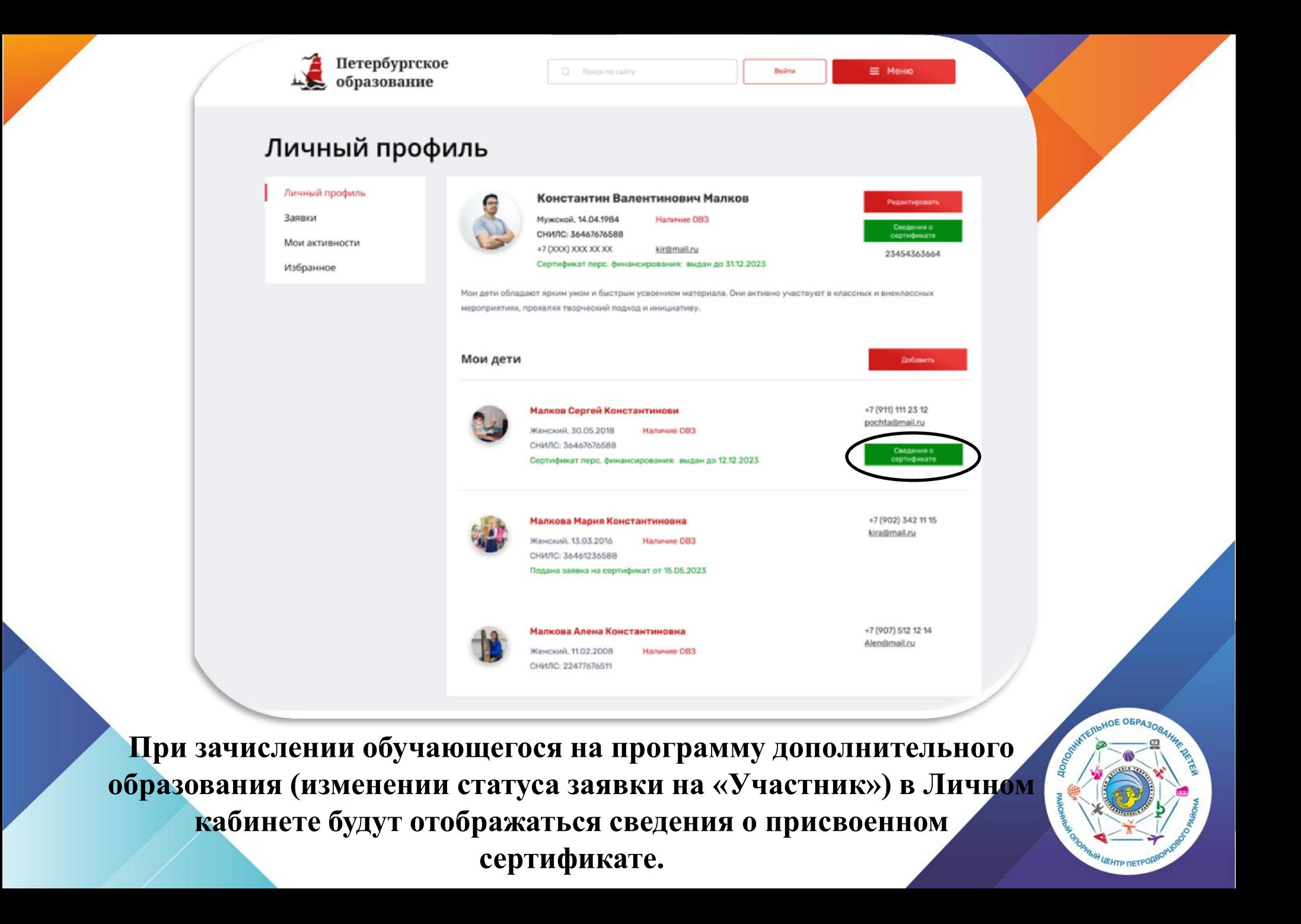

## Просмотр сведений о сертификате

#### Сертификаты

09.09.2022 - 25.12.2022

01.01.2024 - 31.01.2025

01.01.2025 - 31.01.2026

01.01.2026 - 31.01.2027

### Данные сертификата

Фамилия, имя, отчество Константинопольская Мария Константиновна

Причина исключения Недостаточное заполнение данных

Номер сертификата 12313127391278789

Количество часов на сертификате 8 часов

Муниципалитет Санкт-Петербургский №13

### Программы по сертификату

Название Название Статус заявки на Часов Часов программу заблокировано списано программы группы Кружок по туризму Летняя пора Участник 5 4 Творческая мастерская 1 год обучения Участник 3 3

Статус сертификата

Причина блокировки

Период действия сертификата

с 09.09.2022 по 25.12.2022

Остаток на сертификате

Недостаточное заполнение данных

Одобрен

0 часов

При нажатии кнопки «Сведения о сертификате» напротив обучающегося, которому выдан сертификат, вы можете просмотреть сведения о выданном сертификате.

ИНСТРУКЦИЯ ДЛЯ РОДИТЕЛЕЙ ПО ОФОРМЛЕНИЮ СОЦИАЛЬНОГО СЕРТИФИКАТА НА ОБУЧЕНИЕ ПО ДОПОЛНИТЕЛЬНОЙ ОБЩЕРАЗВИВАЮЩЕЙ ПРОГРАММЕ НА ПОРТАЛЕ «НАВИГАТОР ДОПОЛНИТЕЛЬНОГО ОБРАЗОВАНИЯ САНКТ-ПЕТЕРБУРГА»

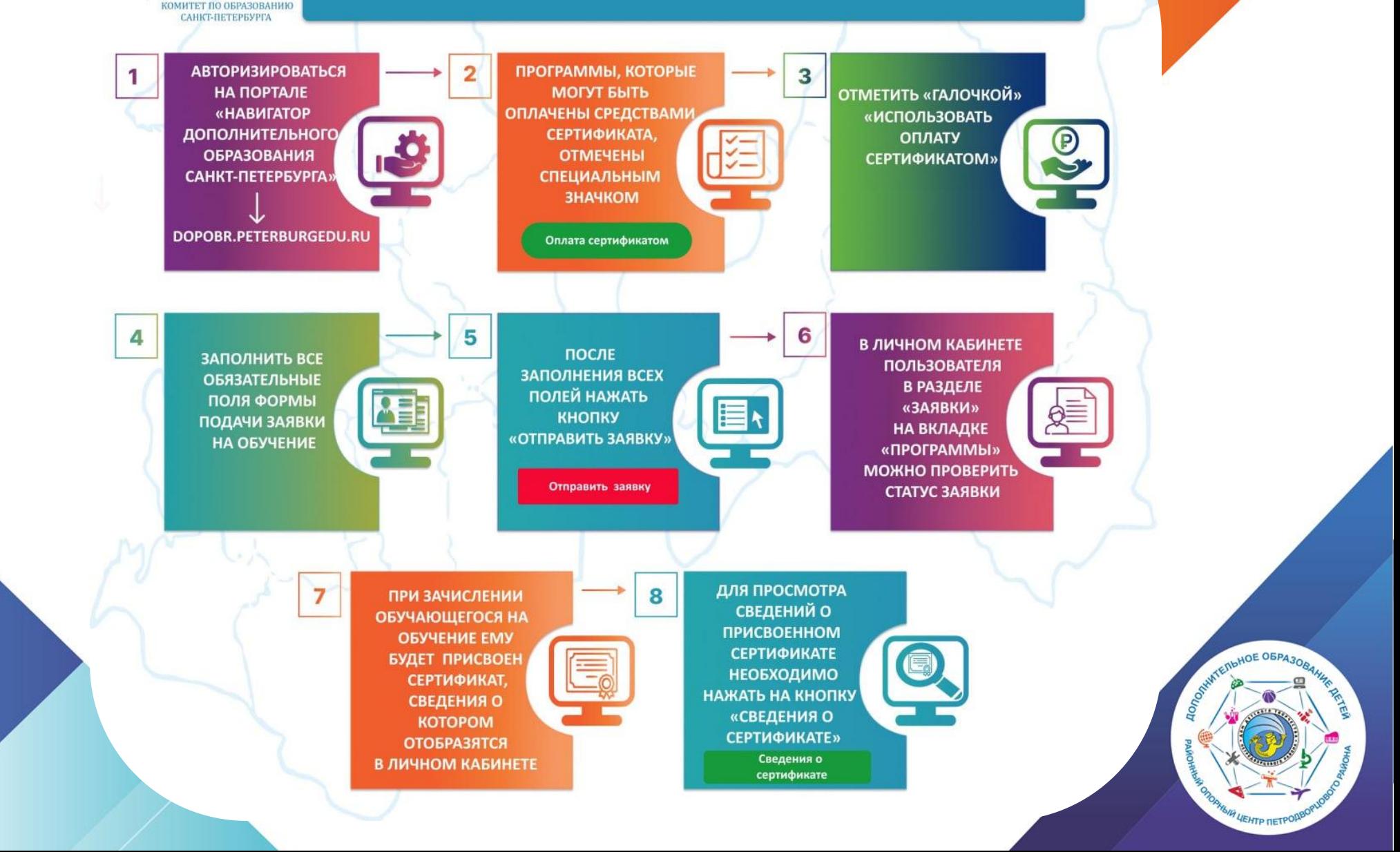

## **Типовые вопросы родителей**

### *Кто может получить социальный сертификат?*

Законный представитель ребенка от 5 до 17 лет (включительно) или несовершеннолетний от 14 лет по согласованию с законным представителем

## *Какие программы можно оплатить сертификатом?*

Программы прошедшие независимую экспертизу и внесенные в реестр *Какие организации работают с сертификатами?*

Имеющие лицензию на реализацию программ дополнительного образования и ИП *Если ребенок заболел можно ли получить компенсацию (пройти другую программу или что-то еще)?*

Сертификат не подлежит монетизации, если организация проводит обучение неоднократно, то ребенок может продолжить обучение и закончить программу в рамках оставшихся часов. В дальнейшем планируется возможность на оставшиеся часы перевод на другую программу.

## **Типовые вопросы родителей**

## *Срок получения сертификата?*

В 2023 году с 18 сентября до окончания приема на программы (ориентировочно начало ноября), в дальнейшем с февраля до окончания свободных сертификатов *Если я получил сертификат сможет ли ребенок еще заниматься на бюджетных местах?*

### Да

*Могу ли я получить сертификат и не заниматься в школе, а уйти в другой район (дом творчества и прочее)?* Да

**По вопросам можно обращаться в Районный опорный центр дополнительного образования детей Петродворцового района Санкт-Петербурга**

> группа в ВК: [РОЦ ДОД Петродворцового района \(vk.com\)](https://vk.com/rocdopetr) <https://vk.com/rocdopetr>

сайт: [Районный опорный центр дополнительного](https://мойддт.рф/dsc/)  [образования детей —](https://мойддт.рф/dsc/) [Дом детского творчества \(xn-](https://мойддт.рф/dsc/) [d1aanlk1a.xn--p1ai\)](https://мойддт.рф/dsc/)

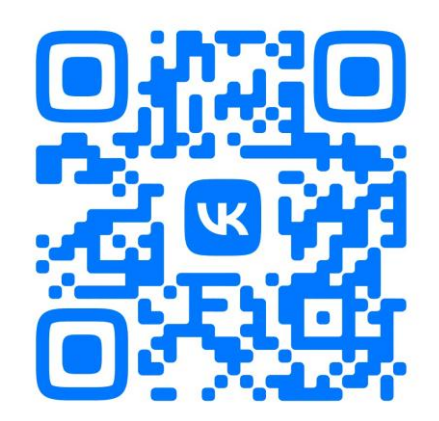

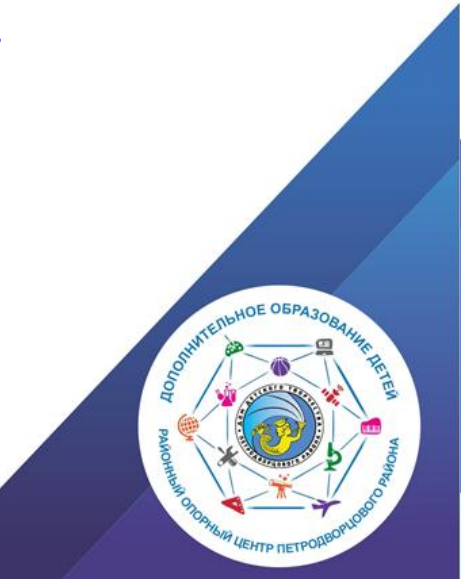